# **Chapter 1: Introduction to Computers and C++ Programming**

Instructor: Mark Edmonds [edmonds\\_mark@smc.edu](mailto:edmonds_mark@smc.edu)

## **What is a program?**

- A program is a set of instructions for a computer to follow
- We will write source code that is compiled into instructions the computer can execute
- C++ is considered a high-level language that allows programmers to write English-like sentences to describe a program, rather than low-level machine (binary; 1's and 0's) instructions for the processor

## **Introduction to C++**

- C++ is a compiled language, meaning an entire program is converted into machine instructions at once
	- **–** This is in contrast to interpreted languages, where the program is converted to machine instructions as the program executes (line by line)

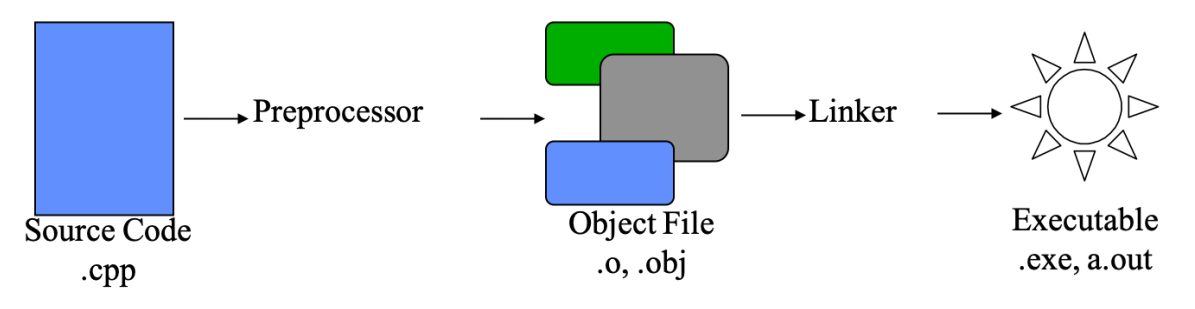

**Figure 1:** Compilation process

# **History of C++**

- Authored by Bjorne Stroustrup, AT&T
- Extended the C Language
	- **–** Added features to support Object-Oriented Programming
- C++ is considered a superset of C
- Language is now an international standard
	- **–** American National Standards Institute
	- **–** International Standards Organization

### **Program Development**

- What is an Algorithm?
	- **–** A sequence of precise instructions that leads to a solution
- Example algorithm: determine how many times a name occurs in a list of names, like [Sarah, Bobby, Jack, Elizabeth, Sabrina]. An algorithm may look like this:

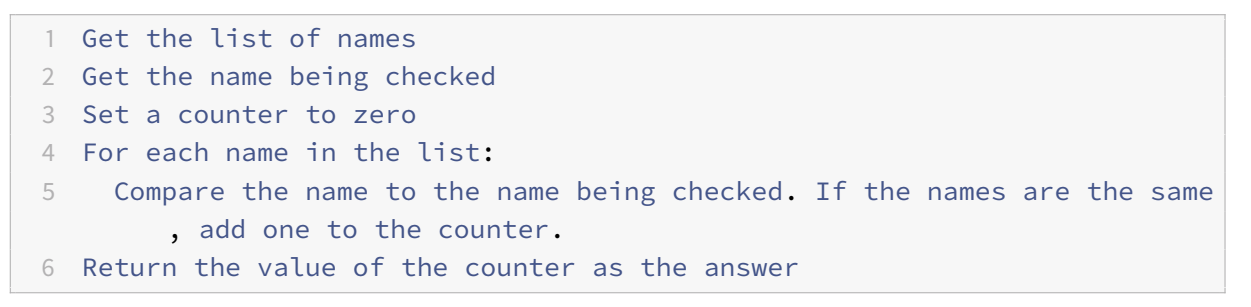

• What is a Program?

#### **–** An algorithm expressed in a language the computer can understand

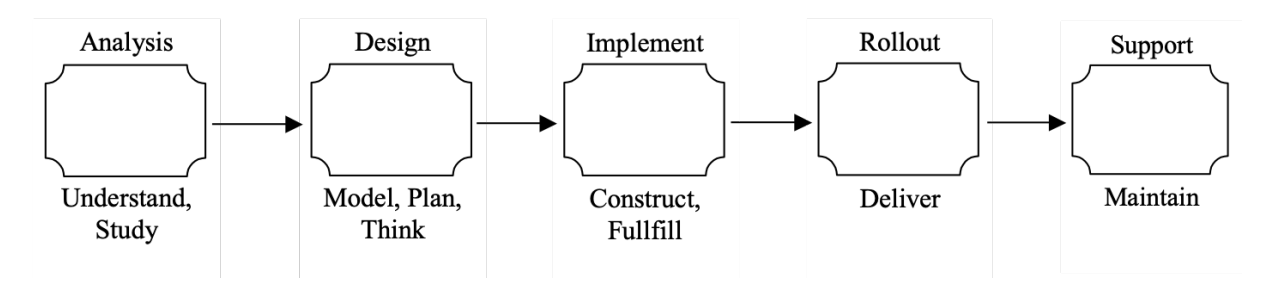

**Figure 2: Program development process** 

## **Comments**

- Before we look at our first C++ program, I wanted to talk about comments. Comments let you insert text into your program to describe what your program is doing.
- Comments in C++ can look like this:
	- **–** //double forward slash will comment to the end of the line
	- **–** /\*example of an enclosed comment. These comments can span multiple lines \*/

## **Example [hello\\_world.cpp](../examples/ch1_intro/hello_world.cpp)**

```
1 // This program displays a simple message
```

```
2 #include <iostream> // for std::cout
```

```
3 using namespace std; // supports the shorthanded cout instead of std::
      cout
4
5 // the main() function is the starting point of every program
6 int main()
7 {
8 // print the content Hello, world! to the screen
9 cout << "Hello World!\n";
10 // exit the program with no error
11 return 0;
12 }
```
# **Fixing Programs**

- Most programs do not work initially
- There are multiple reasons why a program does not work:
	- 1. A syntax error means your source code cannot be converted into machine code. This source code cannot produce a valid C++ program, and therefore can never be run
	- 2. A runtime error means your program has executed into a state not permissible by the program or by C++; in this case your program will crash.
	- 3. A logic error means your program compiles and runs without error, but does not produce the expected result
		- **–** Hardest error to fix!
- Fixing these problems consists of:
	- 1. Syntax error: examine the error and determine a fix in your source code
	- 2. Runtime error: examine the error and add error handling mechanisms to correct the error
	- 3. Logic error: examine your understanding the problem (can you solve it on a piece of paper by hand?) and make sure your program implements the same logic
- A debugger can be used to inspect your program as it executes
	- **–** This helps fix runtime and logic errors
	- **–** Allows you to trace the execution of a program and verify it behaves as you intend